## Перезагрузка узла

С точки зрения программных средств, узел НЕЙРОСС (Платформа НЕЙРОСС, БОРЕЙ и другие) – это полноценный компьютер, работающий под управлением операционной системы семейства Linux. При выполнении определённых действий может потребоваться перезагрузка узла.

Перезагрузка контроллера БОРЕЙ может быть выполнена по питанию, либо с помощью кнопки RESET на плате узла. Перезагрузка сервера Платформы НЕЙРОСС, ДеВизор может быть выполнена средствами операционной системы.

Средствами раздела [Основные настройки](https://support.itrium.ru/pages/viewpage.action?pageId=688455818) вы можете выполнить удалённую перезагрузку программных средств узла. Это удобно при отсутствии физического доступа к узлу.

Порядок действий:

- 1. В разделе [Конфигурация узлов](https://support.itrium.ru/pages/viewpage.action?pageId=688521348) > Основные настройки перейдите к вкладке Управление.
- 2. В блоке **Перезагрузка** нажмите на кнопку **Перезагрузка**.
- 3. Будет выполнена перезагрузка. По окончании нажмите на кнопку Закрыть.

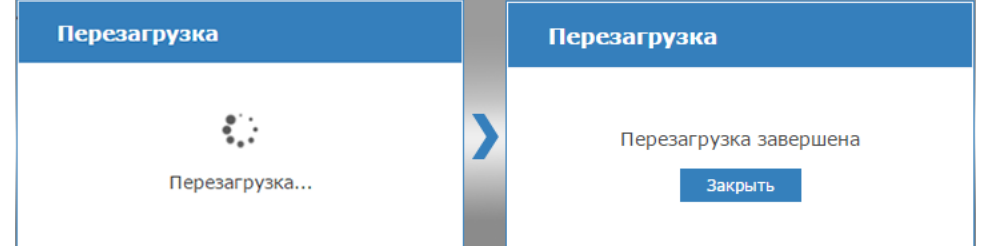

## ⊘ ПРИМЕЧАНИЕ

Вы можете выполнить перезагрузку одновременно нескольких узлов НЕЙРОСС. Для этого воспользуйтесь инструментами раздела [Сеть](https://support.itrium.ru/pages/viewpage.action?pageId=688259250) [ [Групповое управление\]](https://support.itrium.ru/pages/viewpage.action?pageId=975255978).